### **HUDSON DIVED DK**

### **Fish Trap Graphing Worksheet**

Now you will be a Hudson River Park scientist. You will look inside fish traps and write down the names and numbers each fish you caught for the Fish Survey. Once you write down your data, you will make a graph so that other people can easily learn about your research. Use the example below, "Fruits in a Basket," to learn how to graph your data.

**Fruits in a Basket Example:** Kyle wants to make a graph to show how many of each kind of fruit is in his fruit basket. First, Kyle looks at the basket and counts how many of each different kind of fruit is in the basket. He makes a tally mark for each type of fruit he counts on the data sheet below.

#### **Example Data Sheet:**

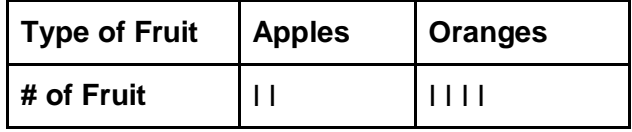

#### **Example Graph:**

To graph his data, Kyle draws a grid like the one on the right. (You can use the blank grid on the last page of this worksheet to graph your fish survey data.) Kyle then adds information to his graph to help other people understand what the graph shows:

- 1. Kyle adds a **title** to the graph so that people know what his graph is about. He titles his graph "Fruits in Basket."
- 2. He adds **labels** to his graph so people know what he is measuring. He writes, "Types of Fruit" at the bottom of his graph.
- 3. Kyle shades in boxes on the graph to show how many of each kind of fruit is in his fruit basket. SinceKyle counted a total of two apples in this basket, he shades in two boxes above Apples. Kyle shades in four

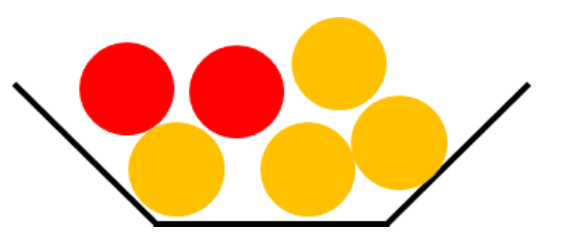

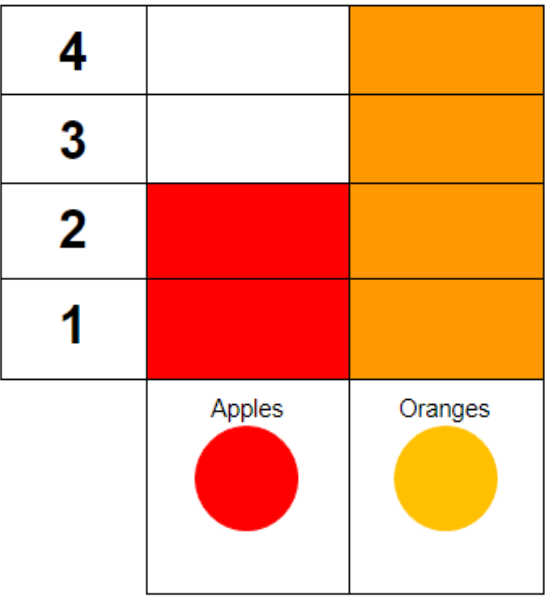

boxes above Oranges on the graph because he counted four oranges.

4. Kyle shows his friend Kate the finished graph. She can easily see that there were more oranges than apples in his fruit basket. She counts the number of boxes in the orange column and sees that there were four oranges in the basket.

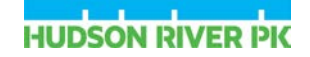

### **Fish Survey**

Identify the fish in the fish traps below and count how many of each fish you caught. Use the data sheet to tally the total number of each kind of fish in the traps.

#### **Data Sheet**

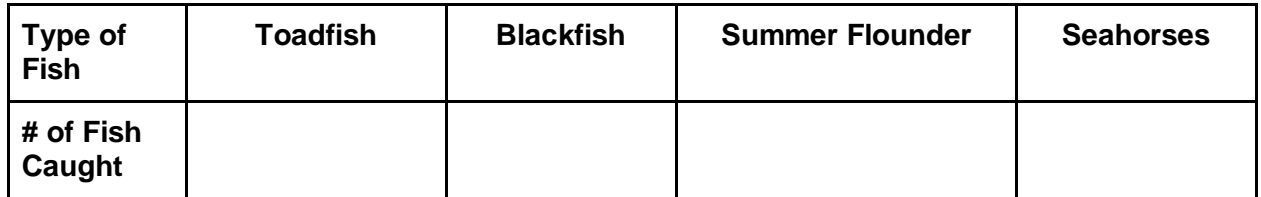

**Fish Traps**

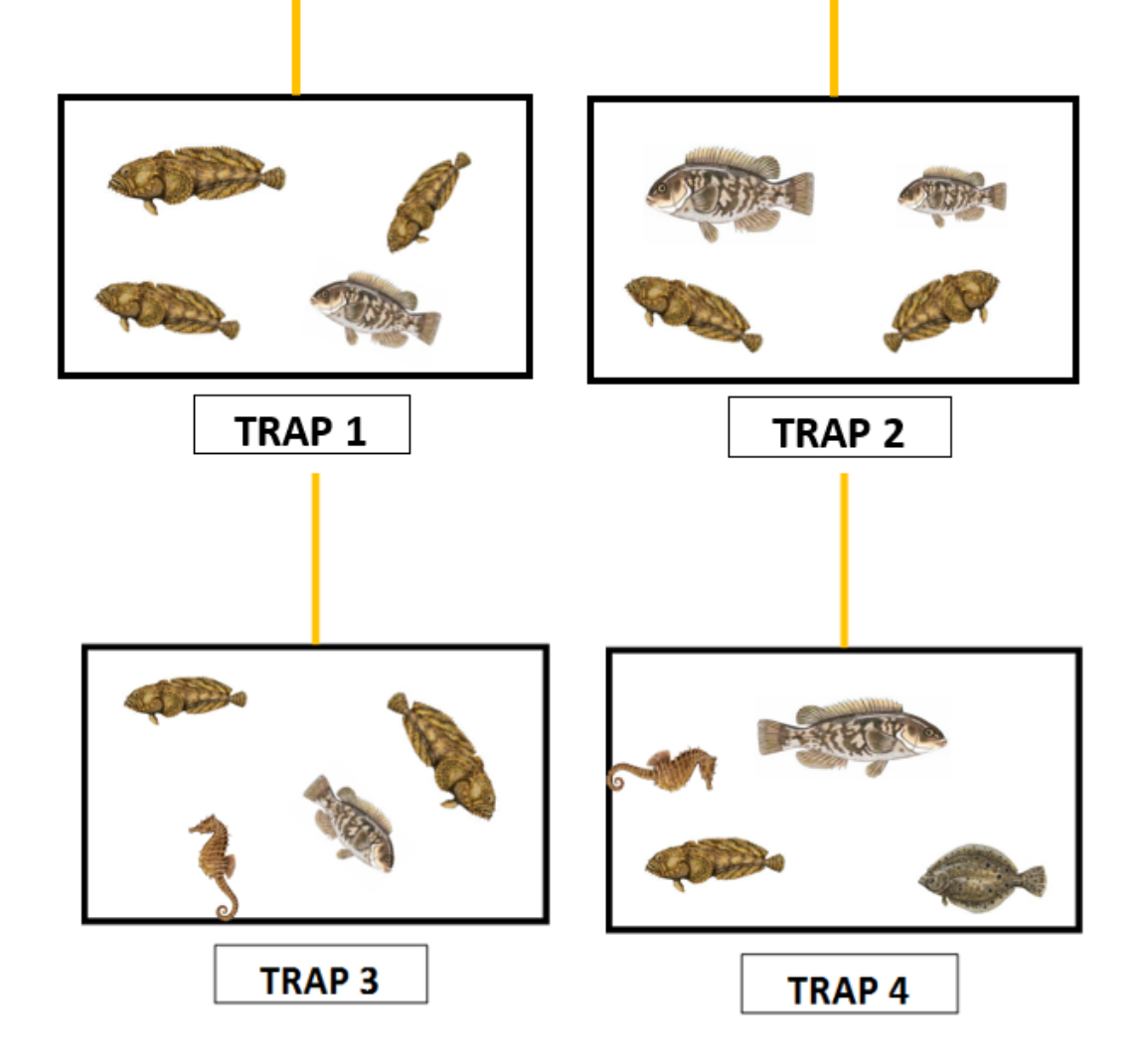

### **Fish Survey Graph**

Use your data sheet to complete the graph. Shade in boxes of the graph to show how many of each kind of fish you caught. Don't forget to add a title and label the different types of fish by writing their names below their pictures.

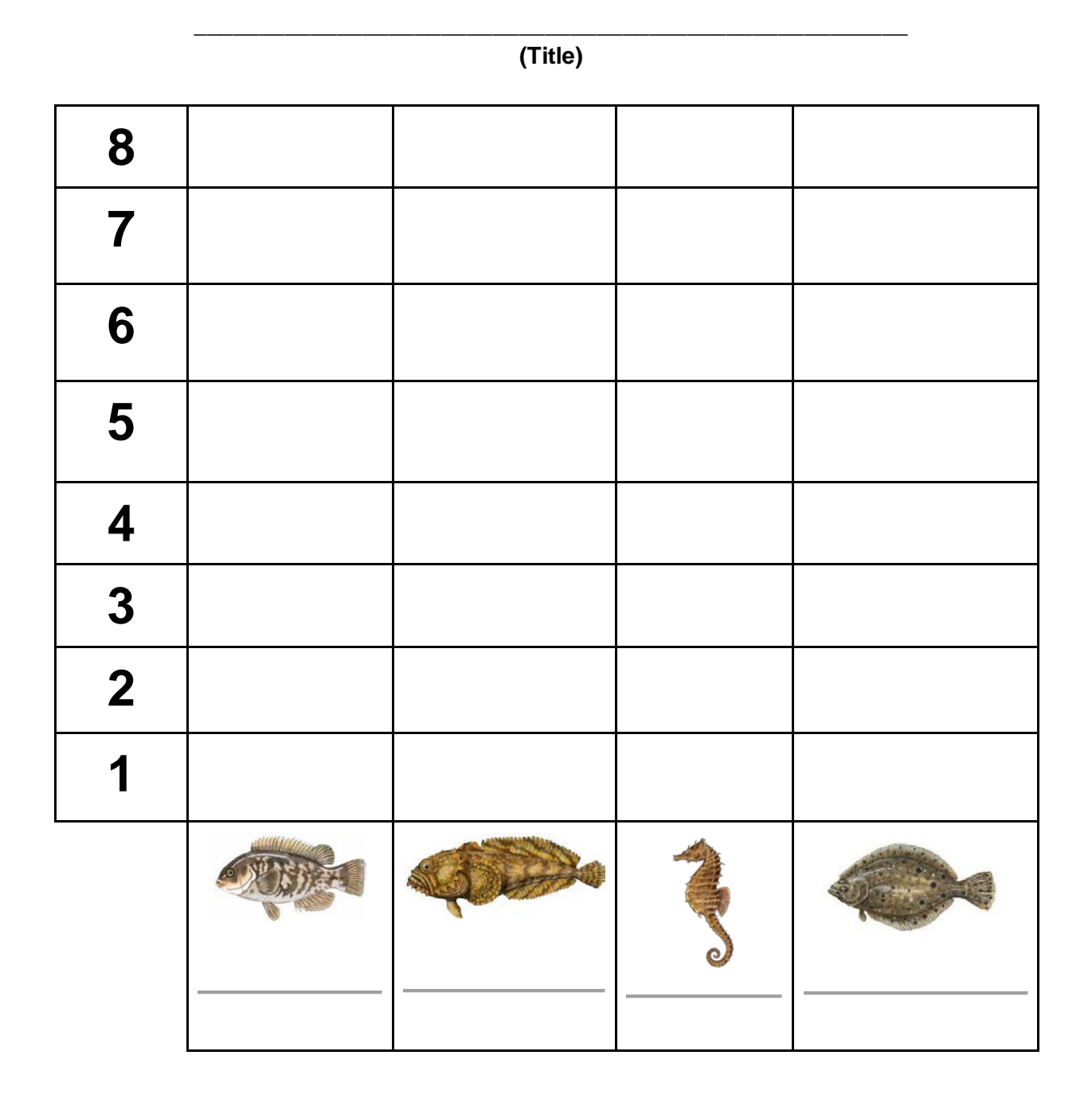

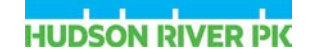

#### **Post-Graphing Wrap Up and Questions**

Use the graph you created to answer the following questions.

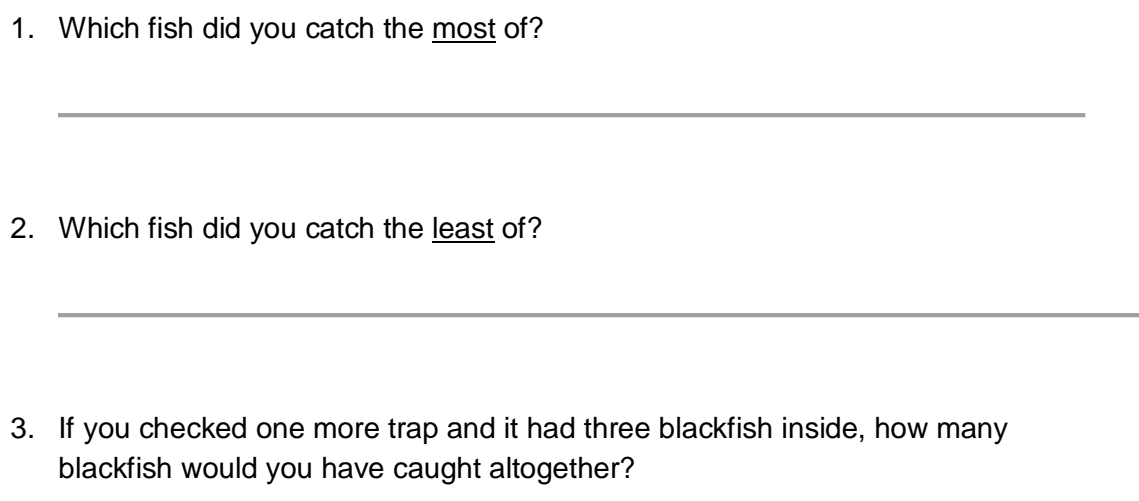

Extension:

4. Imagine that every year since the beginning of the Fish Survey, your team of marine scientists caught at least 50 lined seahorses in the Hudson River. Last year, you only caught 10 lined seahorses. What do you think this data could tell you about seahorses and the Hudson River environment last year?